## SAP ABAP table COMV WEC PSP PTS {Generated Table for View}

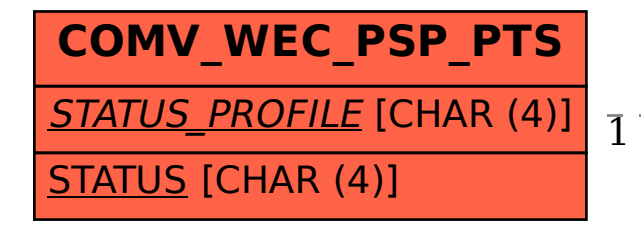

## COMV WEC PSP\_PTS-STATUS\_PROFILE = COMC\_WEC\_PSP\_PTP-STATUS\_PROFILE

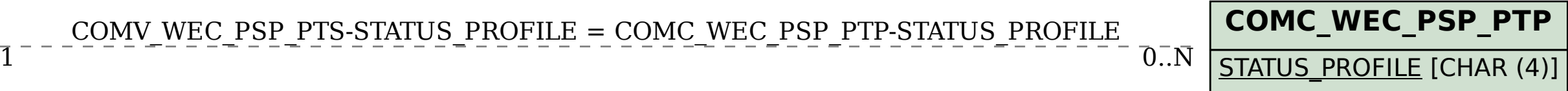